### <span id="page-0-0"></span>AMPL Solver Interfaces With Callbacks

#### Featuring: Python callbacks for Gurobi and CPLEX!

Filipe Brand˜ao <fdabrandao@ampl.com>

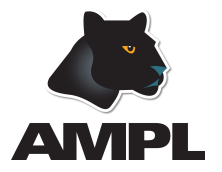

#### Virtual 2020 INFORMS Annual Meeting – November 11, 2020

 $\Omega \Omega$ 

∢ロト ∢伺 ト ∢ ヨ ト

## <span id="page-1-0"></span>What is AMPL?

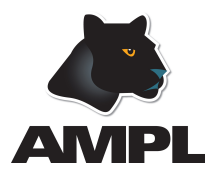

- AMPL: A Mathematical Programming Language
- Algebraic modeling language built specially for optimization
- Designed to support many solvers
- Natural, easy-to-learn modeling principles
- Efficient processing that scales well with problem size

 $\leftarrow$   $\Box$   $\rightarrow$ 

 $\rightarrow$   $\overline{m}$   $\rightarrow$   $\rightarrow$   $\overline{=}$ 

 $\Omega$ 

## <span id="page-2-0"></span>Model: diet.mod

# Choose prepared foods to meet certain nutritional requirements: set NUTR; set FOOD;

```
param cost \{F00D\} > 0;
param f_min {F00D} >= 0;
param f_max \{j \text{ in FOOD}\} \geq f_{min}[j];param n_{min} {NUTR} >= 0;
param n_max {i in NUTR} >= n.min[i];
param amt \{NUTR, FOOD\} \ge 0;
var Buy \{j \in \text{FOOD}\} \geq f_{\text{min}}[j], \leq f_{\text{max}}[j];minimize Total_Cost: sum {j in FOOD} cost[j] * Buy[j];
subject to Diet {i in NUTR}:
   ] \leq sumn FOOD} Bu[j_max[i];
```
# <span id="page-3-0"></span>How to interact with the model and the data?

### Using the Python API (amplpy):

```
>>> from amplpy import AMPL
\Rightarrow ampl = AMPL() \qquad # > ampl
>>> ampl.read('diet.mod') # ampl: model diet.mod;
>>> ampl.read('diet.dat') # ampl: data diet.dat;
>>> ampl.option['solver'] = 'gurobi' # ampl: option solver qurobi;
\gg ampl.solve() \qquad # ampl: solve;
Gurobi 7.5.0: optimal solution; objective 88.2
1 simplex iterations
>>> ampl.getVariable('Buy').getValues().toPandas()
       Buy.val
BEEF 0.000000
CHK 0.000000
FISH 0.000000
HAM 0.000000
MCH 46.666667
MTL 0.000000
SPG 0.000000
TUR 0.000000
                                       イロト イ部 トイミト イミトー
                                                          QQQE.
```
## Setting data from Python

### In Python:

```
>>> ampl.set['FOOD'] = [
   'BEEF', 'CHK', 'FISH', 'HAM', 'MCH', 'MTL', 'SPG', 'TUR']
\gg ampl.param ['cost'] = [3.59, 2.59, 2.29, 2.89, 1.89, 1.99, 1.99, 2.49]
\gg ampl.param['f_min'] = [2, 2, 2, 2, 2, 2, 2, 2]
\gg ampl.param ['f_max'] = [10, 10, 10, 10, 10, 10, 10, 10]
>>> ampl.eval('display cost, f_min, f_max;')
: cost f_min f_max :=
BEEF 3.59 2 10
CHK 2.59 2 10
FISH 2.29 2 10
HAM 2.89 2 10
MCH 1.89 2 10
MTL 1.99 2 10
```
SPG 1.99 2 10 TUR 2.49 2 10

 $OQ$ 

 $\mathcal{A} \equiv \mathcal{F} \rightarrow \mathcal{A} \stackrel{\mathcal{B}}{\Longrightarrow} \mathcal{A} \stackrel{\mathcal{B}}{\Longrightarrow} \mathcal{A} \stackrel{\mathcal{B}}{\Longrightarrow} \mathcal{A}$ 

# Travelling Salesman Problem (TSP)

```
from amplpy import AMPL
amp1 = AMPL()ampl.eval('''
param n;
set V := 1 \ldots n;
set A := \{(i, j) \in V \text{ cross } V : i != j\};param c{A} >= 0 default Infinity;
var x{A}, binary;
minimize total: sum{(i,j)} in A} c[i,j] * x[i,j];
s.t. enter\{j \in V\}: sum\{i \in V: i != j\} x[i, j] == 1;
s.t. leave{i in V}: sum{j in V: j != i} x[i, j] == 1;
# subtour elimination Miller, Tucker and Zemlin (MTZ) (1960)
var u{V} > = 0:
subject to MTZ\{(i,j) in A: i != 1}: u[i]-u[j] + (n-1)*x[i,j] <= n-2
''')
n, dist = load_tsp_instance('tsp_51_1.txt')
ampl.param['n'] = nampl.param['c'] = distKID KAP KIER KIER IE KORO
```
## <span id="page-6-0"></span>Defining a generic callback in Python

```
import amplpy_gurobi as ampls
# Define my generic callback function
class MyCallback(ampls.GenericCallback):
    def __init__(self):
        self.nMIPnodes = 0def run(self):
        t = self.getAMPLWhere()if t == ampls. Where. MSG:
            print('>' + self.getMessage())
        elif t = ampls. Where. MIPNODE:
            self.nMIPnodes += 1print("New MIP node, count {}".format(self.nMIPnodes))
        elif t == ampls.Where.MIPSOL:
            print("MIP Solution = {}\cdot\".format(self.getObj())
        return 0
```
 $QQQ$ 

イロト イ何 トイヨト イヨト ニヨー

### <span id="page-7-0"></span>Using the callback with Gurobi

Export model object, optimize, and import solution:

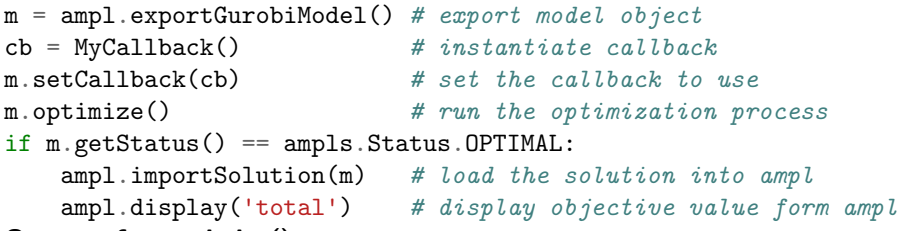

#### Output of m.optimize():

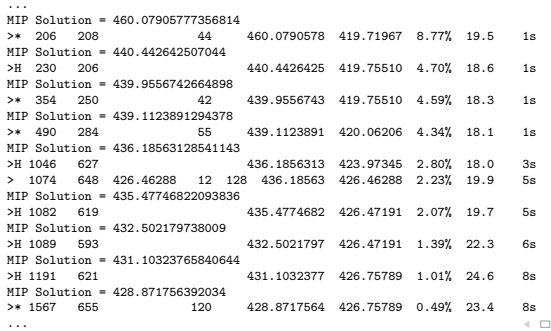

 $2Q$ 

 $\rightarrow \ \ \rightarrow \ \ \rightarrow \ \ \rightarrow \ \ \rightarrow \ \ \rightarrow$ 

## <span id="page-8-0"></span>Generate subtour elimination cuts with a callback

```
import amplpy_cplex as ampls # use cplex instead of gurobi
class TSPCuts(ampls.GenericCallback):
   def run(self):
       if self.getAMPLWhere() == ampls. Where. MIPSOL:self.mipsol()
       return 0
   def mipsol(self):
       sol = self.getSolutionVector()
       uf = UniformFind()for i, (u, v) in xvars.items():
           if sol[i] > 1e-5:
               uf.link(u, v)groups = uf.grows()if len(groups) == 1:
           print('Valid solution!')
           return
       for g in groups:
           print(\rightarrow sub-tour: \prime, g)
           vnames = [amp_lvar('x', i, j)] for i in g for j in g if i != j]
           coeffs = [1 for i in range(len(vnames))]CuDirection.LE,len(grp)-1)
```
## <span id="page-9-0"></span>Using the callback with CPLEX

Export model object, optimize, and import solution:

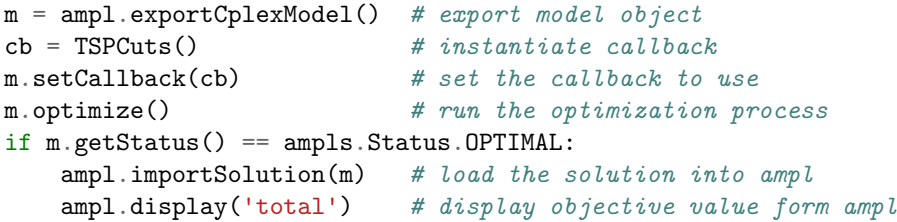

#### Output of m.optimize():

```
...
MIPSOL #16
Valid solution!
MIPSOL #17
> sub-tour: ['1', '6', '3', '29', '4', '47', '5', '35', '7', '37', '8', '20', '9', '10', '46', '11', '12', '19', '13', '
> sub-tour: ['2', '32']
> sub-tour: ['21', '26', '38']
> sub-tour: ['22', '44']
> sub-tour: ['30', '43']
MTPSOL #18
> sub-tour: ['1', '34', '2', '32', '3', '6', '4', '28', '5', '9', '7', '37', '8', '14', '47', '10', '11', '29', '12', '4
> sub-tour: ['25', '42']
MIPSOL #19
> sub-tour: ['1', '34', '3', '29', '4', '47', '5', '35', '6', '7', '37', '8', '20', '9', '10', '46', '11', '13', '31', '
> sub-tour: ['2', '26', '21']
> sub-tour: ['12', '43', '22', '38', '30', '44']
> sub-tour: ['23', '32']
MIPSOL #20
Valid solution!
Solved for 2550 variables, objective 428.87175639203394
CPLEX 12.10.0.0: optimal integer solution; objective 428.87175639203394 \leq \Rightarrow \leq \Rightarrow \leq \geq\Omega
```
## <span id="page-10-0"></span>**Conclusions**

- Even though this presentation was focused on callbacks in Python, we provide solver extensions with callbacks for other languages and solvers.
- We provide a generic interface that allows implementing callbacks that work seamlessly with multiple solvers, and solver specific interfaces so that users can take full advantage of everything a specific solver provides.

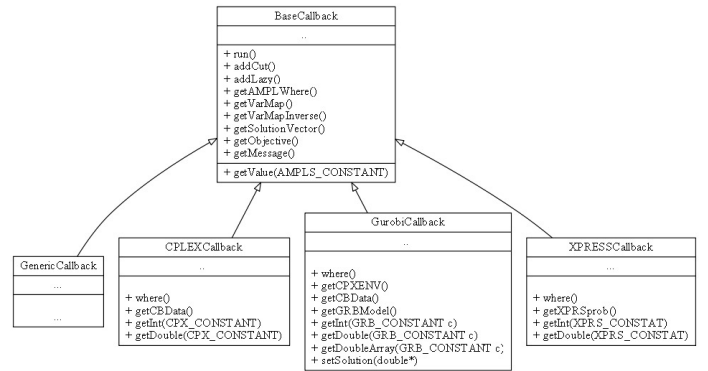

• Last but not least, all this interfaces are open-source so that users can contribute to them and extend them to support additional languages and solver features.  $4$  ロ )  $4$   $dP$  )  $4$   $dP$  )  $4$   $dP$ 

 $\Omega$